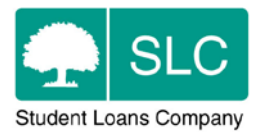

## **1. Learning Provider Portal – System Enhancements Delivered**

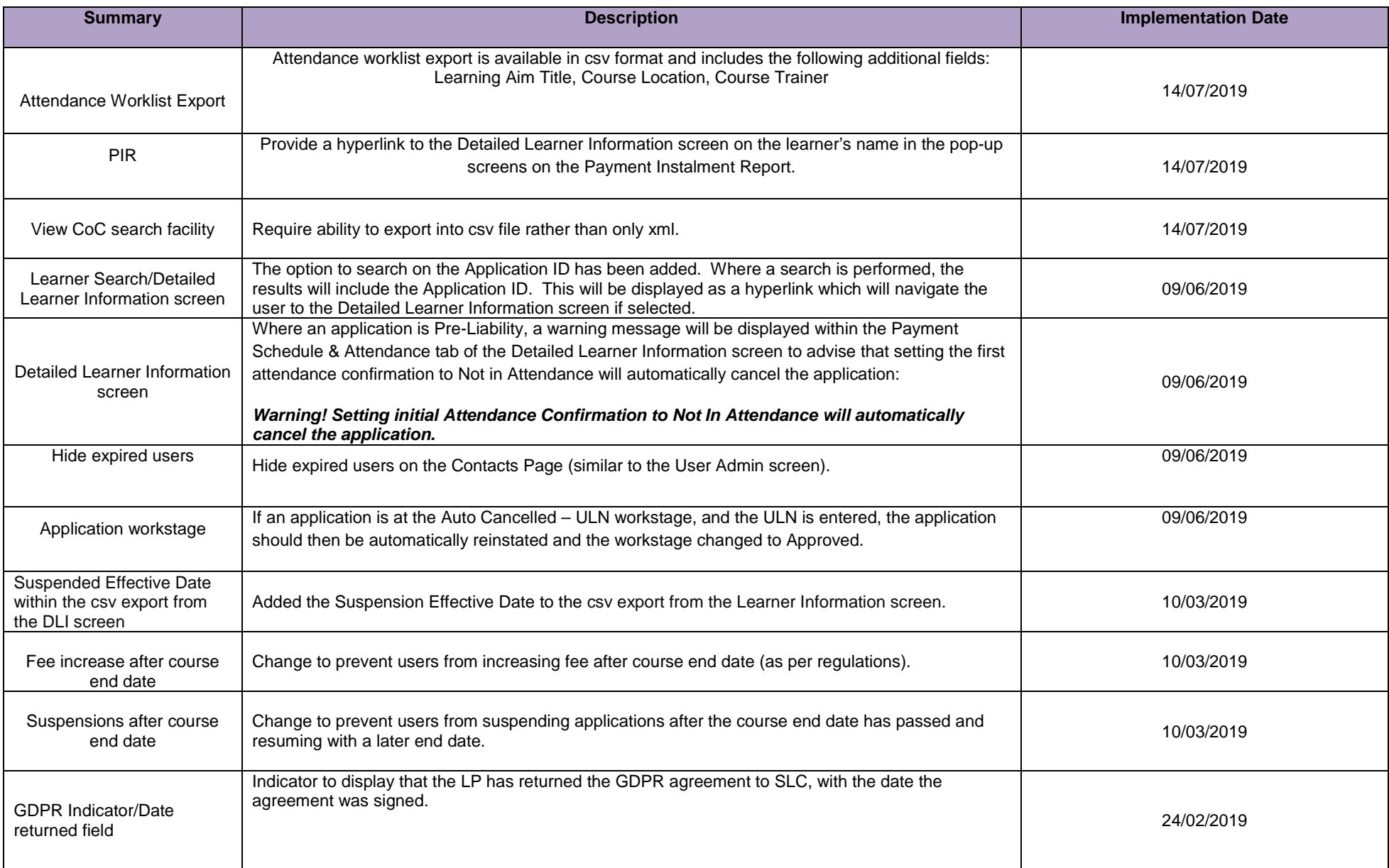

## **Advanced Learner Loan**

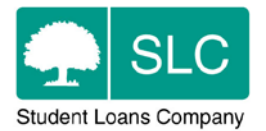

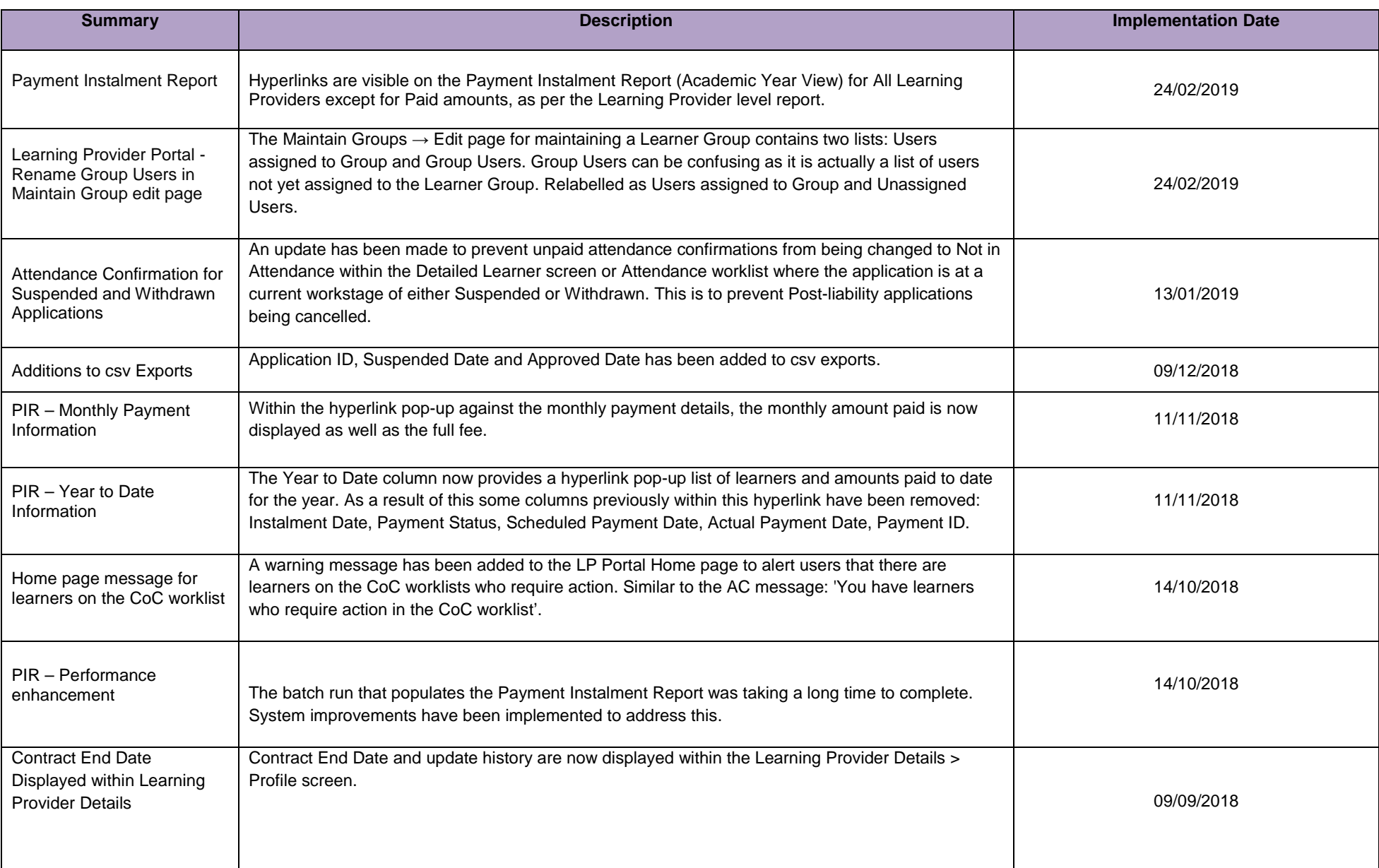

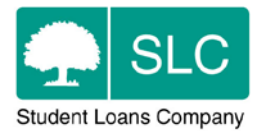

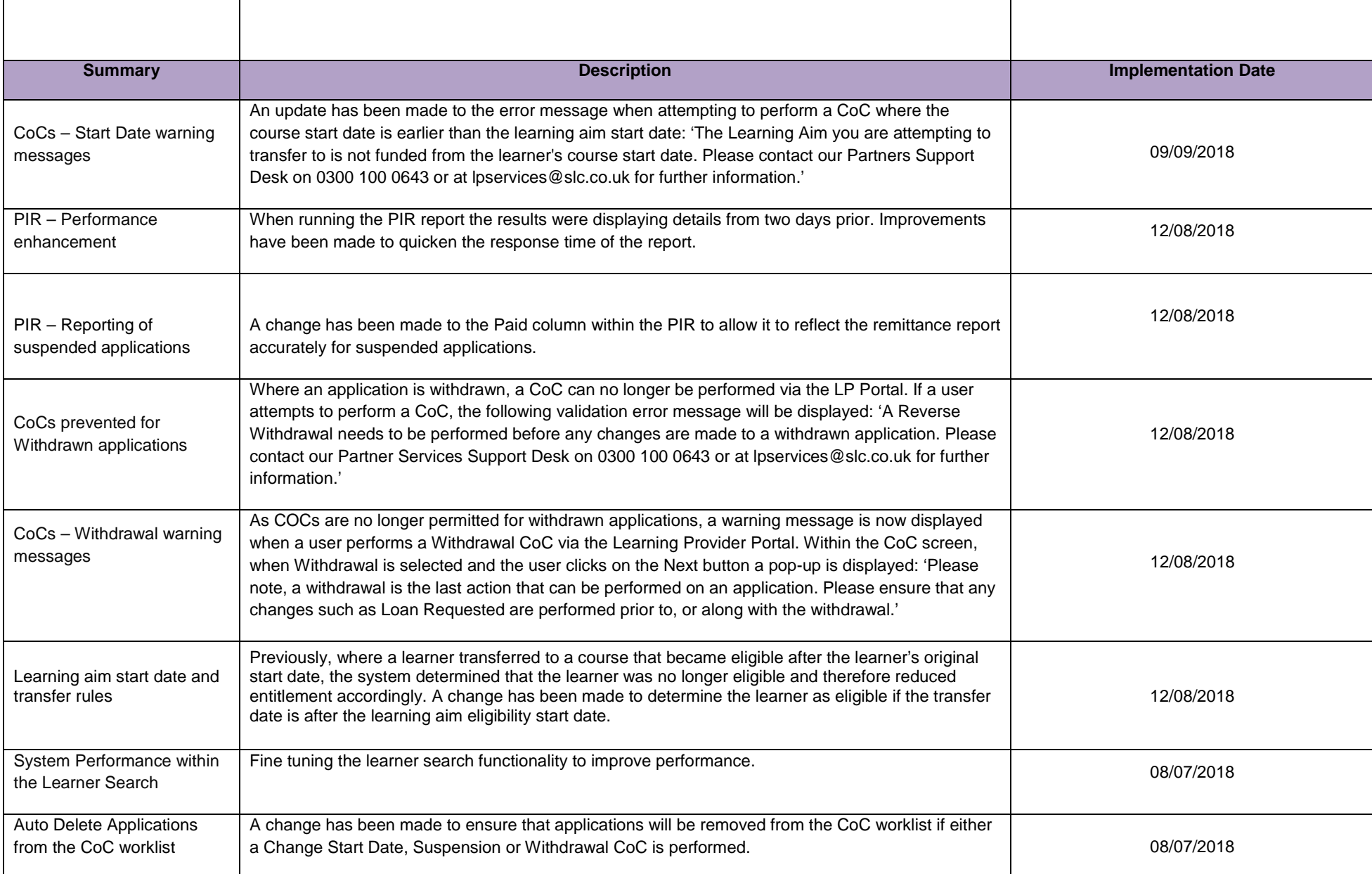

## **Advanced Learner Loan**

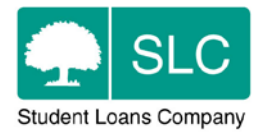

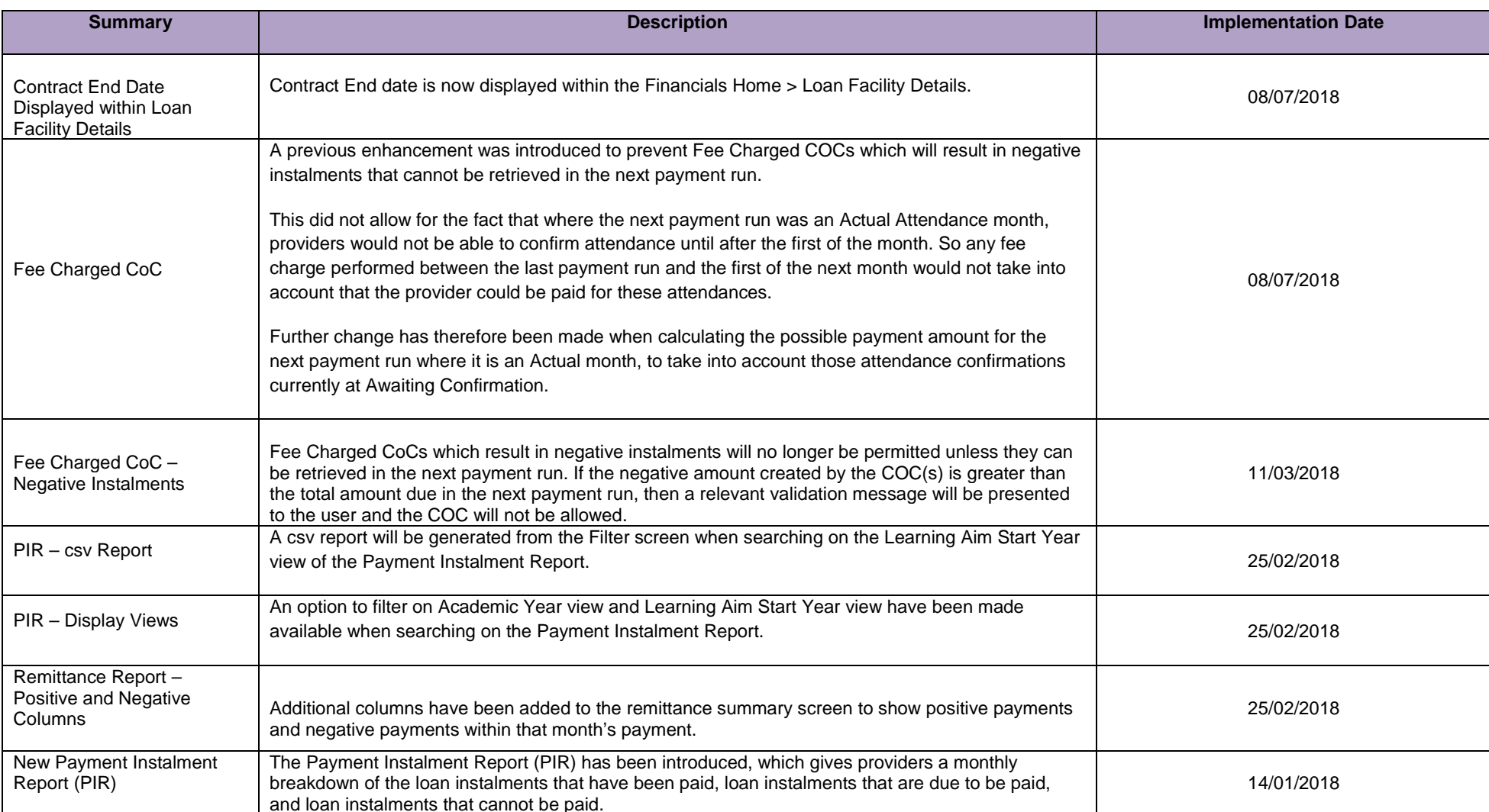

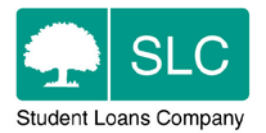

## **2. Learning Provider Portal – System Enhancements Under Analysis**

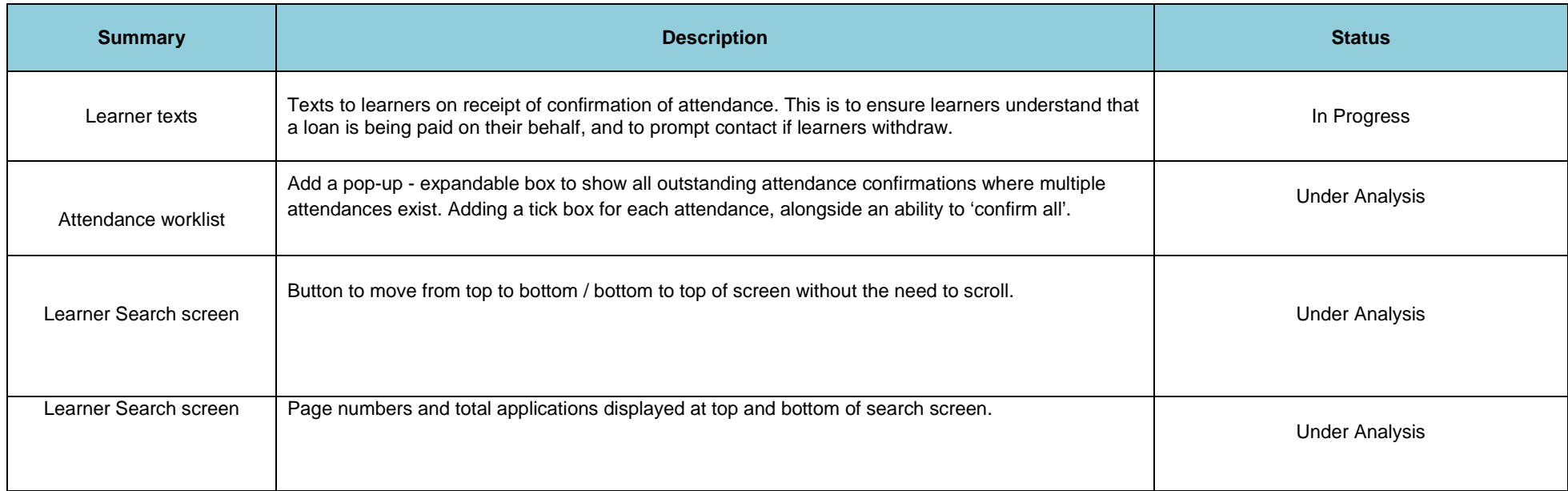